# Algorithms, Part 2 of 3

**Topics** 

- **D** Problem Solving Examples
- **Pseudocode**
- **□ Control Structures**

## Problem Solving (con't)

- $\Box$  Now that we know what algorithms are, we are going to try some problem solving and write algorithms for the problems.
- □ We'll start with step-by-step instructions that solve a particular problem and then write a generic algorithm that will solve any problem of that type.

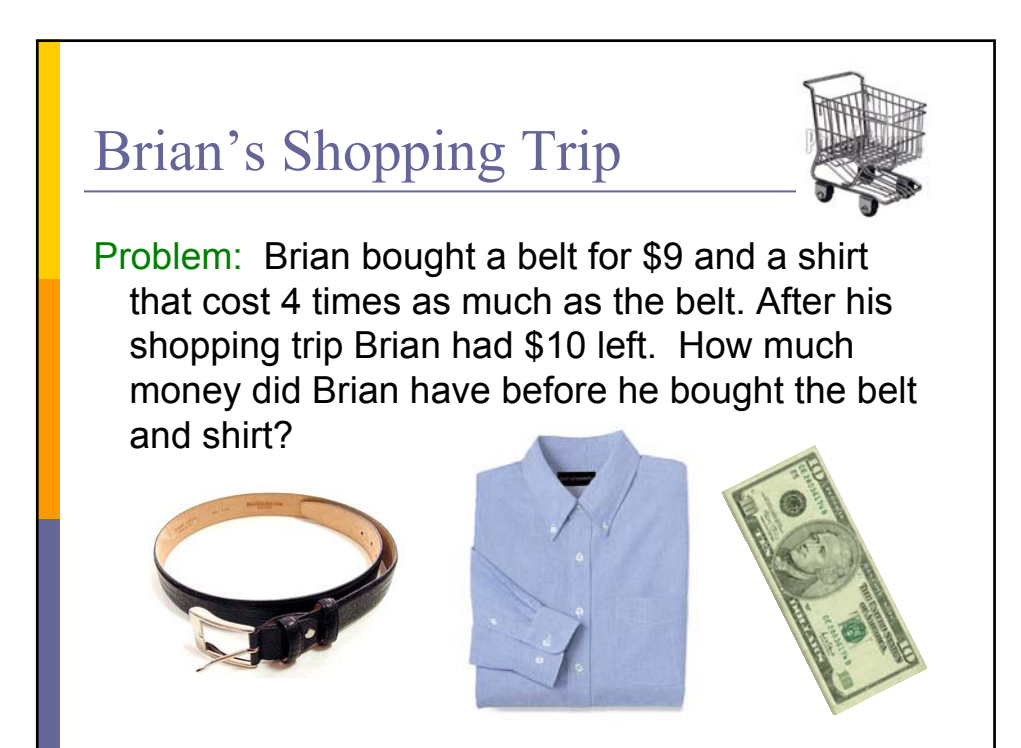

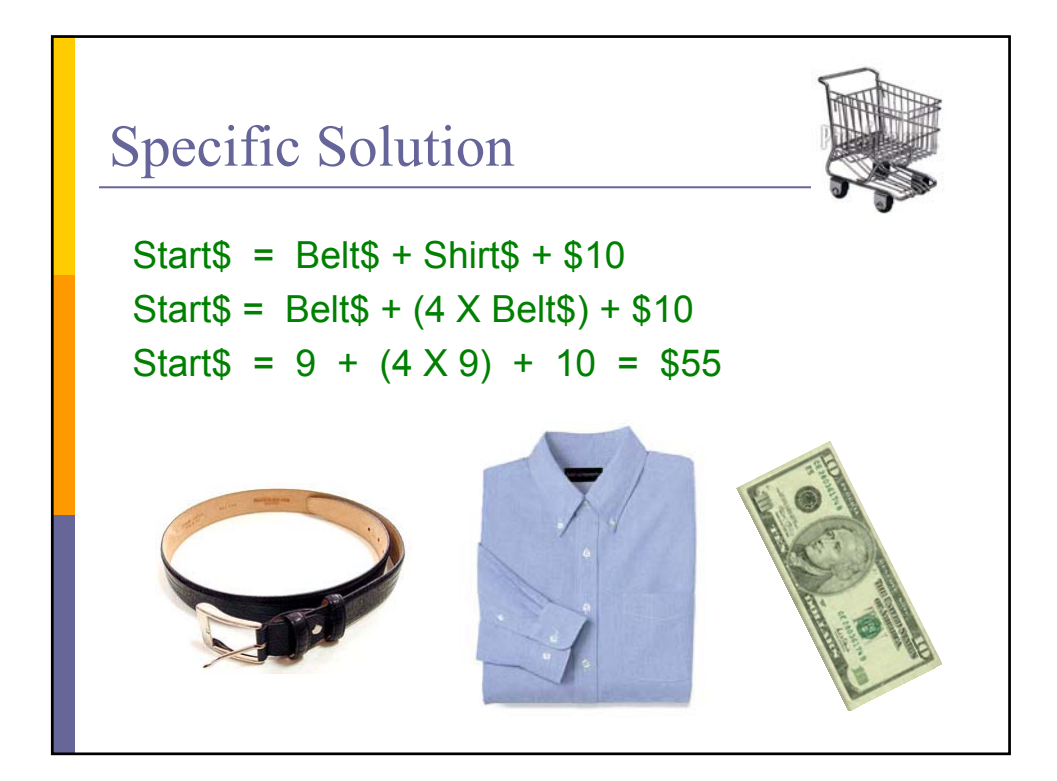

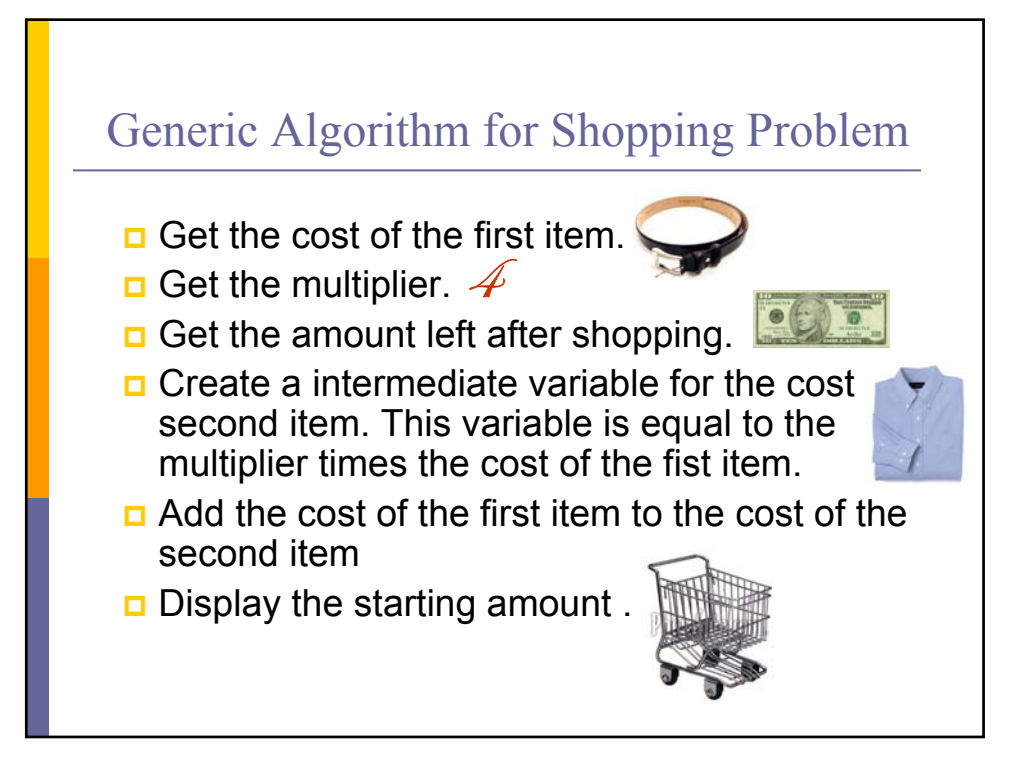

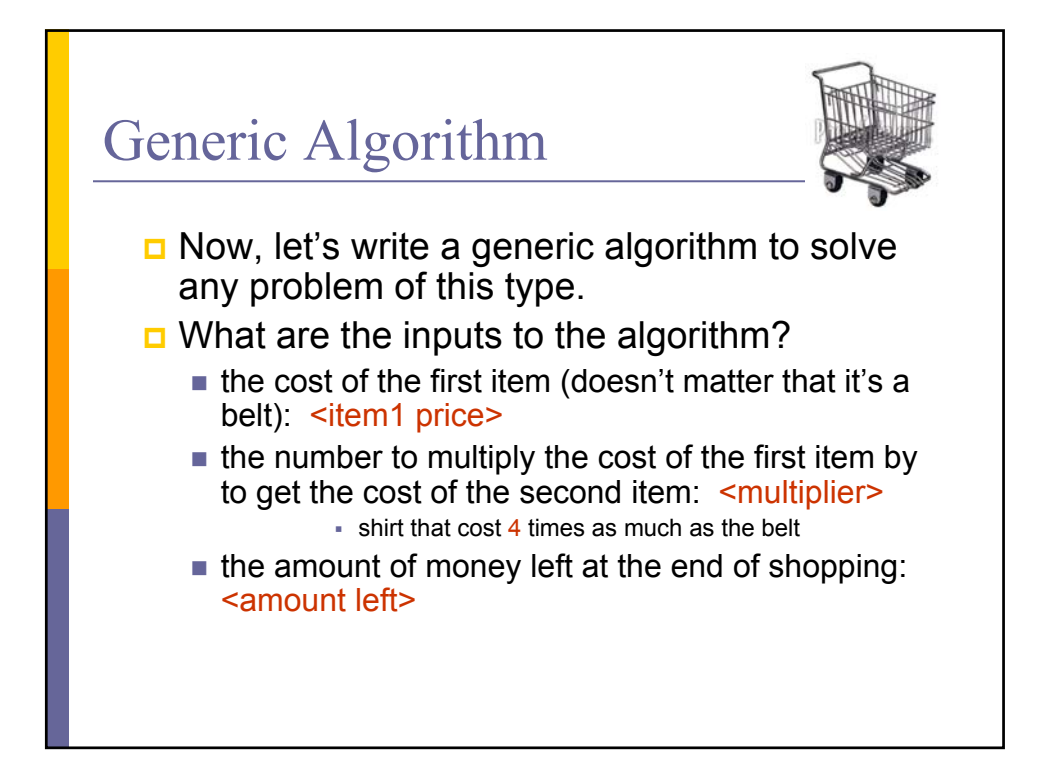

# Generic Algorithm (con't)

- □ What are the outputs from the algorithm?
	- $\blacksquare$  the amount of money available at the start of the shopping trip: < start amount>
- $\Box$  Note that we may end up needing some intermediate variables.

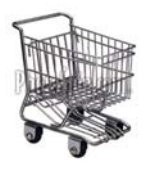

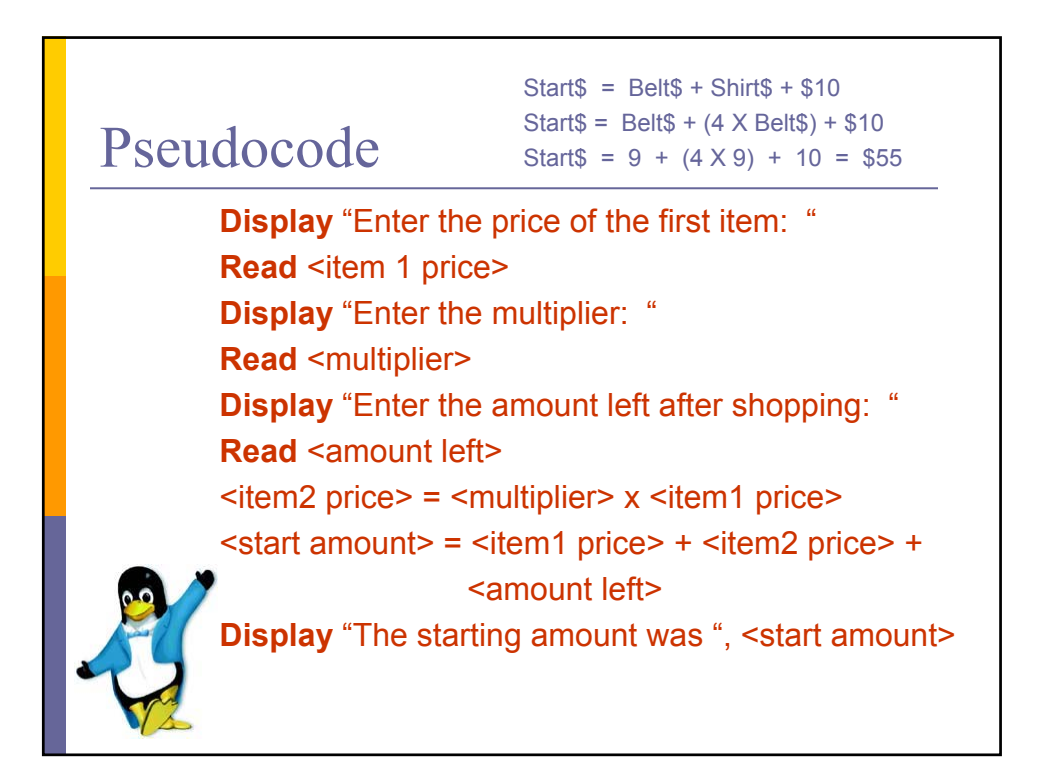

#### **Observations**

- Any **user prompts** should appear exactly as you wish the programmer to code them.
- $\Box$  The destination of any output data should be stated, such as in "**Display**", which implies the screen.
- $\Box$  Make the data items clear (e.g., surround them by **<** and **>** ) and give them descriptive names.
- $\Box$  Use formulas wherever possible for clarity and brevity.
- Use keywords (such as **Read** and **While**) and use them consistently. Accent them in some manner.

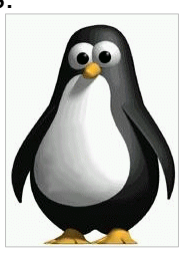

#### Cookie Jar Problem

#### Problem:

Mom had just filled the cookie jar when the 3 children went to bed.

- That night one child woke up, ate half of the cookies and went back to bed.
- Later, the second child woke up, ate half of the remaining cookies, and went back to bed.

Still later, the third child woke up, ate half of the remaining cookies, leaving 3 cookies in the jar.

How many cookies were in the jar to begin with?

## **Specific Solution** to the Problem

First, we solve the specific problem to help us identify the steps.

**3 cookies left x 2 = 6 cookies left after 2nd child**

**6 x 2 = 12 cookies left after 1st child**

**12 x 2 = 24 original number of cookies**

# A Generic Algorithm

What is a **generic algorithm** for this problem?

An algorithm that will work with any number of remaining cookies

AND that will work with any number of children.

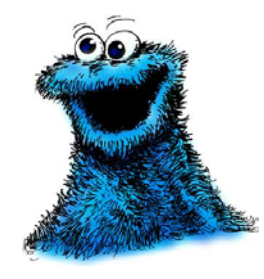

#### Generic Algorithm for Cookie Problem

Get number of children.

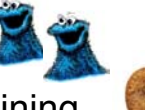

- Get number of cookies remaining.
- **D** While there are still children that have not raided the cookie jar, multiply the number of cookies by 2 and reduce the number of children by 1.
- $\Box$  Display the original number of cookies.

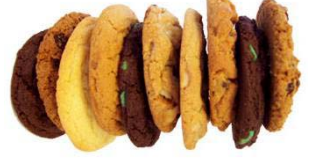

#### Pseudocode

- $\Box$  When we broke down the previous problem into steps, we expressed each step as an English phrase.
- We can think of this as writing **pseudocode** for the problem.
- **D** Typically, pseudocode is a combination of English phrases and formulas.
- □ Pseudocode are written for people to read, not for computers.

## Pseudocode (con't)

- **□** Pseudocode is used in
	- designing algorithms
	- $\blacksquare$  communicating an algorithm to the customer
	- converting an algorithm to code (used by the programmer)
	- **debugging** logic (semantic) errors in a solution before coding (**hand tracing**)
- Let's write the *Cookie Problem* algorithm using a more formal pseudocode and being more precise.

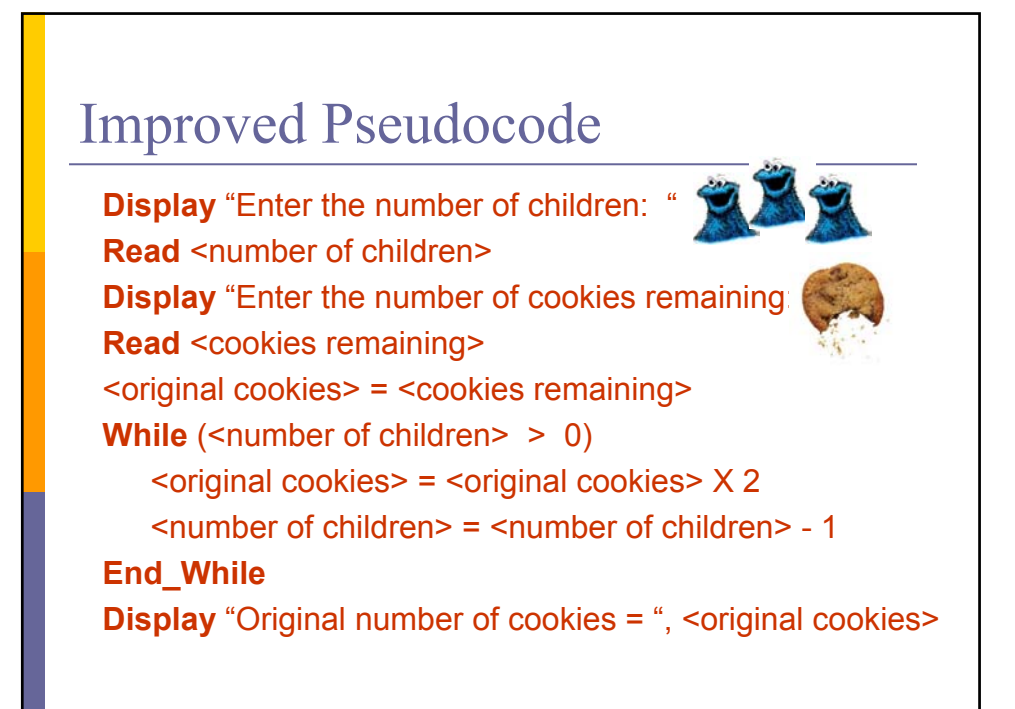

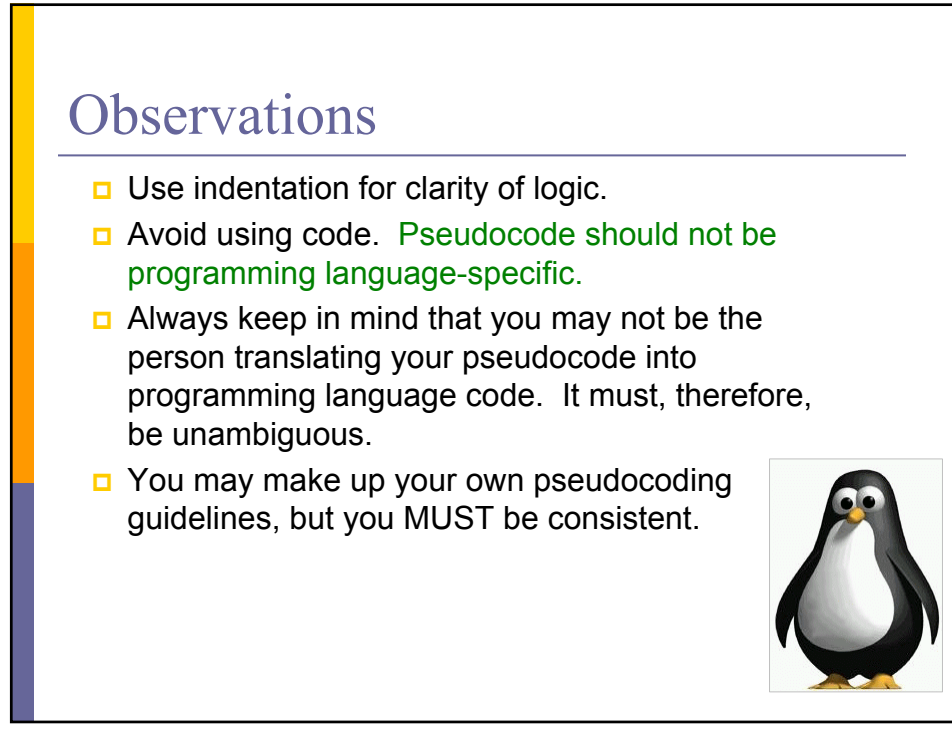

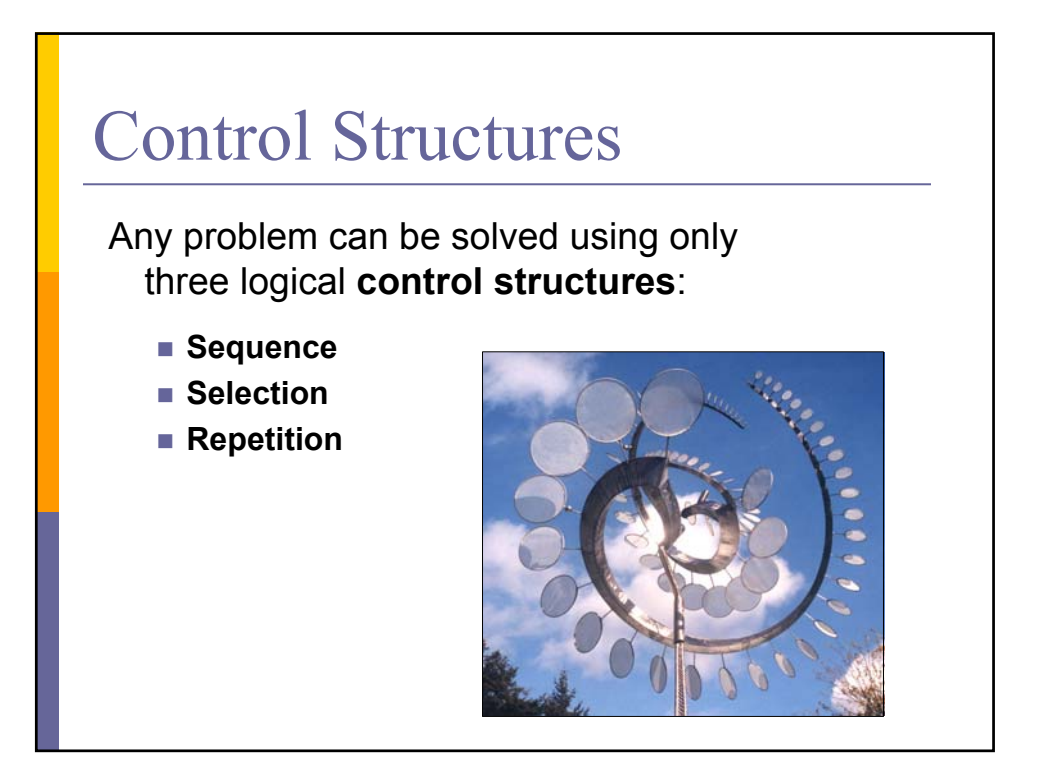

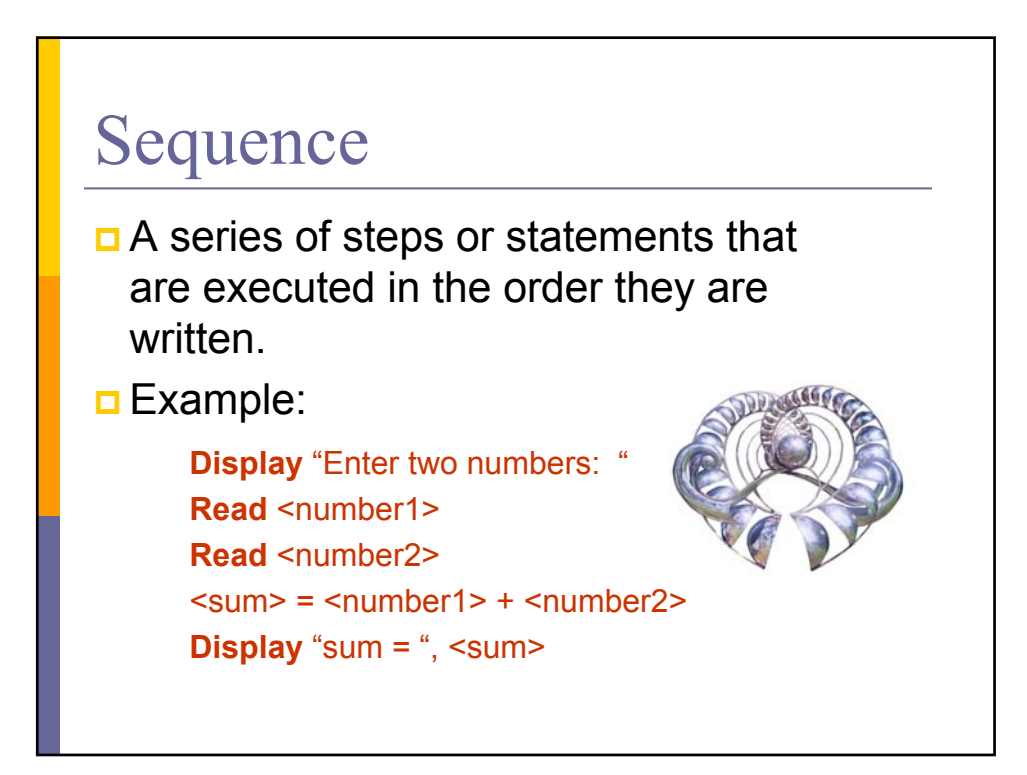

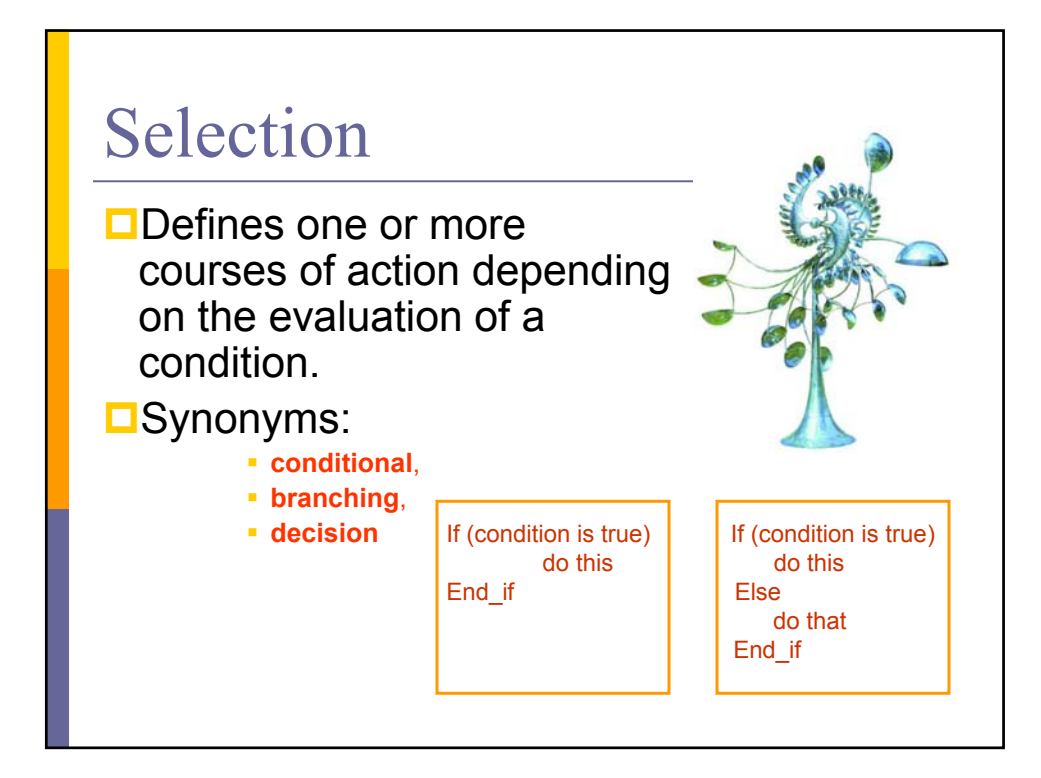

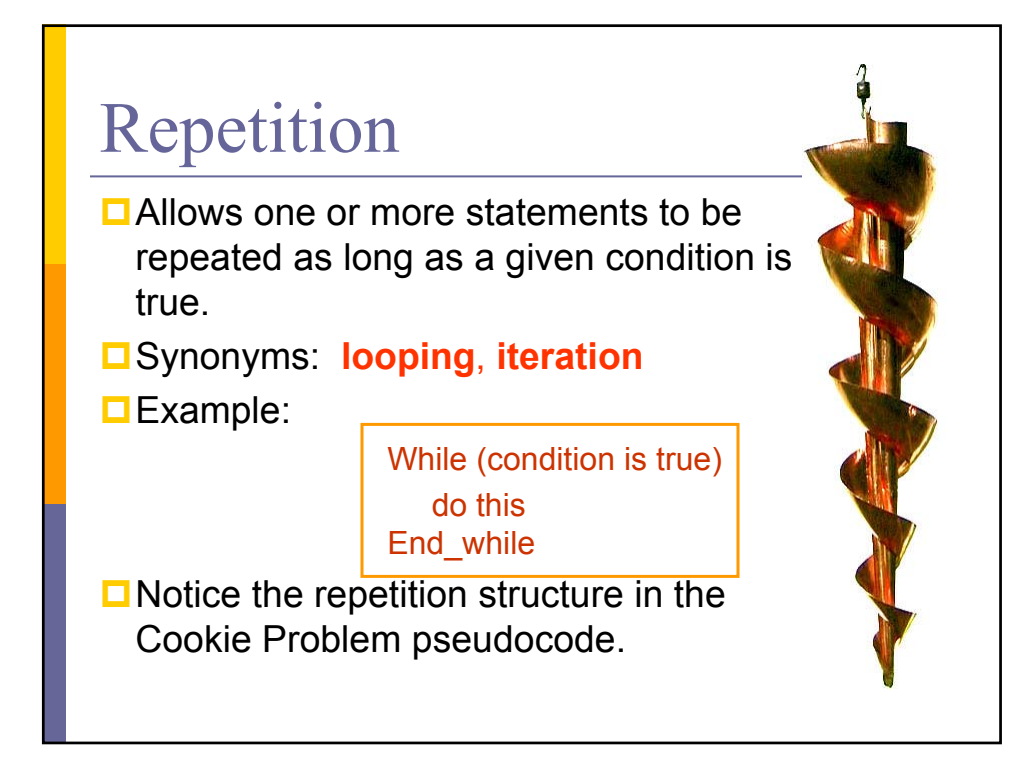

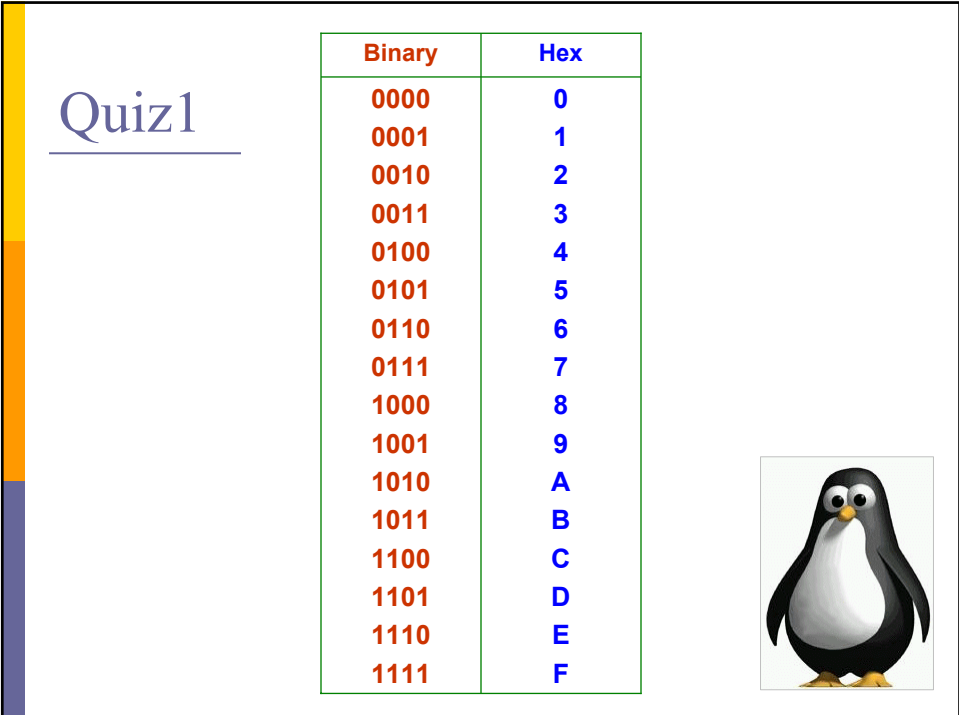